#### **Chapter 7**

# Digital Filters

## **Contents**

**<u>n</u>** Introduction **Q** Designing of Digital Filters **D** FIR Filters **D** IIR Filters

## **Digital Filters**

#### **Introduction**

**D** Frequency Separator **Efficient Tool D** Diversified Applications

*N M k x n k k b k*  $\chi^{y(n-k)}$ *a* ∑  $\frac{1}{2}$  $\sum a_j y(n-k)$ −ma<br>Syst  $\pmb{0}$  $(n-k)$  $\rm 0$  $(n-k)$ *recursiveIIR M x n k k b N*  $\chi^{y(n-k)}$  $y(n) = -\sum a$ =  $\sum a_i y$ − $-k$ )+  $\sum b \ x($ − $-k$ )  $\rightarrow$ *non recursive FIR M*  $y(n) = \sum_{n} b_n x(n-k)$  $k = 0$   $\infty$   $k = 0$ ∑  $-k$ )  $\rightarrow$  $(n) = \sum b x(n-k) \rightarrow non$ *k*  $\stackrel{\textstyle\leftharpoonup}{=}$ <sup>0</sup>  $\stackrel{k}{\rule{0pt}{0.5pt}}$ 

There are two major types of Digital filters

- $IIR$
- FIR

### **Design of Digital Filters**

#### **Design of Digital Filters**

$$
\sum_{k=0}^{N} a_k y(n-k) = \sum_{k=0}^{M} b_k x(n-k)
$$

 $\sum_{n=1}^{N} a_n y(n-k) + \sum_{n=1}^{M} b_n x(n-k) \rightarrow$  recursive IIR *k* $\int_{k}^{x(n-k)}$ *b k* $\chi^{y(n-k)}$  $y(n) = -\sum a_j y(n-k) + \sum b_j x(n-k) \rightarrow$ = $\sum a_i y(n-k) + \sum b_i x(n-k)$  $+77$  $=$   $\rightarrow$   $a$   $\gamma(n-$ 0 $(n-k)$ 0 $(n) = -\sum a$ ,  $y(n-k)$ 

*non recursive FIR*  $\sum_{k=0}^{M} b_k x(n-k)$  $y(n) = \sum b, x($  $-k$ ) → −− *k*=0

If we calculate Impulse Response of the system we can design digital filter from transfer function of an analog filter, its one technique.

#### **IIR filter**

Analog to Digital filter

1. Impulse Invariant Method

**Example:**

$$
H(s) = \frac{1}{1+sT} \quad , \quad T=0.5
$$

- 1. Convert into time-domain
- 2. Sample the regions
- 3. Take z-transform
- 4. Find Difference Equation

#### *Step* 1 :

$$
h(s) = \frac{1}{1 + sT}
$$
  
\n
$$
h(s) = \frac{1}{1 + 0.5 s}
$$
  
\n
$$
h(s) = \frac{2}{2 + s}
$$
  
\n
$$
h(t) = 2 e^{-2t}
$$

*Step* 2 :  $h(n t) = 2 e^{-2 t}$  $h(n t) = 2 e - 2 n T$  $=$   $2e$  $(nt ) = 2 e - 2 n (1/2)$  $(m t) = 2 e - 2$ *h* ( *nt* ) <sup>=</sup> 2 *<sup>e</sup>* <sup>−</sup> *<sup>n</sup>*

3: *Step*

 $H(z) = \frac{2}{1 - e^{-1}z^{-1}}$  $1 - 0.367$   $z^{-1}$ = 0.367− *z*− 1.7

 $H(z) = \frac{2}{z-1}$   $\rightarrow$  *till here filter is design* 

*Step* 3:

$$
a^{n+1}y(-1)+\sum a_{k}x(n-k)
$$
  
\n
$$
H(z) = \frac{2}{1-e^{-1}z^{-1}} = \frac{Y(z)}{X(z)}
$$
  
\n
$$
2X(z) = Y(z)[1-0.367 z^{-1}]
$$
  
\n
$$
2X(z) = Y(z) - 0.367 Y(z)z^{-1}
$$
  
\n
$$
Y(z) = 0.367 Y(z)z^{-1} + 2X(z)
$$
  
\n
$$
y(n) = 0.367 y(n-1) + 2x(n)
$$

#### **Example:**

$$
H (s) = \frac{1}{(s+1)(s+2)}
$$
,  $T = 0.5$   
\n
$$
(1)h(t) = e^{-t} - e^{-2t}
$$
  
\n
$$
(2)h(nT) = e^{-ns} - e^{-2ns}
$$
  
\n
$$
h(n) = e^{-n} - e^{-2n}
$$
  
\n
$$
(3)Takingz - transform
$$
  
\n
$$
H (z) = \frac{1}{1 - e^{-1}z^{-1}} - \frac{1}{1 - e^{-0.5}z^{-0.5}}
$$
  
\n
$$
H (z) = \frac{1}{1 - e^{-1}z^{-1}} - \frac{1}{1 - 0.367z^{-1}}
$$

(4) *Difference Equation*  
\n
$$
H (s) = \frac{1}{(s+1)(s+2)}
$$
\n
$$
h(t) = e^{-t} - e^{-2t}
$$
\n
$$
z(h(t)) = z(e^{-t}) - z(e^{-2t})
$$
\n
$$
H (z) = \frac{1}{1 - e^{-0.5}z^{-0.5}} - \frac{1}{1 - e^{-1}z^{-1}}
$$
\n
$$
\frac{Y(z)}{X(z)} = \frac{1}{1 - 0.606z^{-1}} - \frac{1}{1 - 0.367z^{-1}}
$$
\n
$$
\frac{Y(z)}{X(z)} = \frac{1 - 0.367z^{-1} - 1 + 0.606z^{-1}}{(1 - 0.606z^{-1})(1 - 0.367z^{-1})}
$$
\n
$$
Y(z) = 1 - 0.973z^{-1} + 0.2224z^{-2}
$$

 $Y(z) = -0.9737(z)z^{-1} + 0.2224z^{-1}$  $Y(z) = 0.239 z^{-1} X(z)$  $y(n) = 0.9737$   $y(n-1) + 0.2224$   $y(n-2)$  $(z) = 0.239 X(z) z^{-1}$  $\sim$ − $Y(z) = 0.239$  *X*  $(z)z^2$  $(n) = 0.2372 (n-1)$  $y(n) = 0.2312 (n -$ 

$$
H(z) = \sum_{n=0}^{\infty} h(n)z^{-n}
$$

 $z = re^{-j\omega}$  (if polar form *since*  $z = e^{st}$  *where*  $s = \sigma + j$ =  $= e^{st}$  where  $s = \sigma + \alpha$ ω (*if* polar form)  $\therefore$   $\mathit{re} \, j\omega = e \sigma T \, e \, j\Omega T$ 

*T <sup>T</sup> where <sup>r</sup> <sup>e</sup>* = <sup>=</sup> Ωσ $\sigma$ *i* ;  $\omega$ 

 $\sigma > 0 \Rightarrow r > 1 \rightarrow$  *Outside thecircle (Unstable)*  $\sigma$ <0  $\Rightarrow$  0 < r < 1  $\rightarrow$  *Inside thecircle*  $\sigma = 0 \Rightarrow r = 1$ 

 $\textit{ince} \quad \omega \textit{ ranges } (-\pi, \pi)$  $(-\pi, \pi)$  $-\pi$  <  $\Omega$  <  $\pi$  $-\frac{n}{2} \leq \Omega \leq \frac{n}{2} \Rightarrow ($ *since*  $\omega$  *ranges* ( *T T*  $-\frac{\pi}{\leq} \leq \Omega \leq \frac{3\pi}{\leq} \Rightarrow (-\pi, \pi)$ *T T*  $(2k-1)\frac{\pi}{\leq} \leq \Omega \leq (2k+1)\frac{\pi}{\leq} \Rightarrow (-\pi,\pi)$ *Tk Tk*

#### **2. Bilinear Transformation:** IIR filter designing, Bilinear transformation

#### $\bf{Method:}$

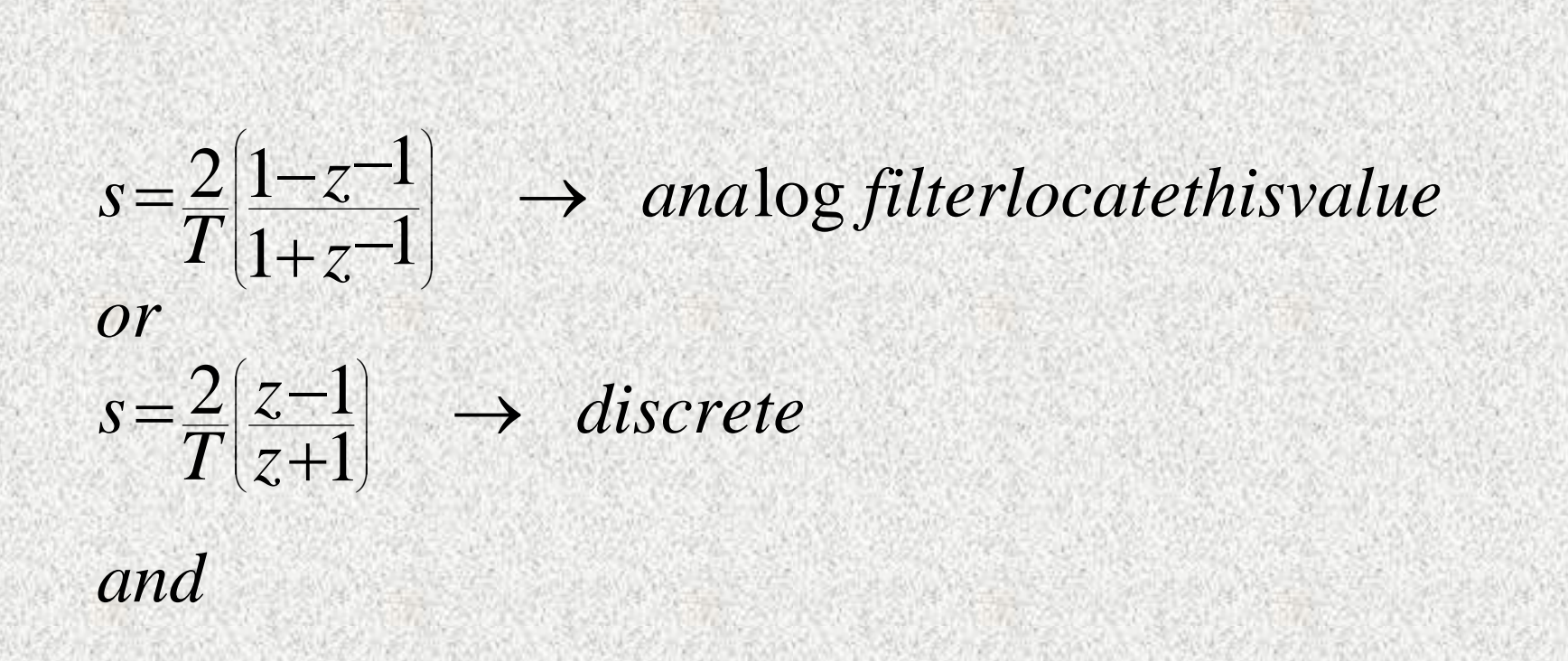

#### *continuous* $\Omega = \frac{2}{T} \tan \frac{\omega}{2} \rightarrow$  continuou *T discrete or*  $\overline{z}$  $-1\Omega T \rightarrow$  $\omega = 2 \tan^{-1} \frac{\Omega T}{2}$

#### **Example:**

Design <sup>a</sup> single pole low pass digital filter with <sup>a</sup> 3dB bandwidth of  $0.2 \pi$ , using bilinear transformation, with analog filter.

$$
H(s) = \frac{S_2}{s + \Omega_c} \frac{c}{c}
$$

**Solution:**

since 
$$
\omega_c = 0.2\pi
$$
  
\n
$$
\therefore \Omega_c = \frac{2}{T} \tan 0.1\pi = \frac{0.65}{T} \quad let \ T = 1
$$

 $H(s) = \frac{0.65}{s}$  $\frac{1}{2}$ *T*  $^{+0.65}/T$ *app ly bilinear transforma tion pp y f s o* )  $\left(z\right) = \frac{0.245(1+z^{-1})}{4}$ 1=*letT* $H(z) = \frac{0.245(1+z)^2}{1-0.509z^{-1}}$  $0.245(1+e^{-\int\omega})$  $-$ j $\omega$ −UNU7  $\overline{z}$ *z z* 1 0.509  $(\omega) = \frac{0.245(1+e^{-3\omega})}{\omega} \rightarrow$ −− $=\frac{0.245(1+e^{-t})}{1.0500}-i\omega$  $f(\omega) = \frac{0.273(1 + \epsilon)}{1 - \epsilon}$   $\rightarrow$  frequency response *j e*  $H(\omega) = \frac{0.245(1+e)}{2}$  $\omega$ =0.2 $\pi$  $\omega = 0, H(0) = 1$  $H(0.2\pi)$ = 0.707

**FFIR Digital Filters**  
\n
$$
\sum_{k=0}^{N} a_k y(n-k) = \sum_{k=0}^{M} b_k x(n-k)
$$
\n
$$
y(n) = \sum_{k=0}^{M} b_k x(n-k)
$$
 (Difference Equation)  
\n
$$
Y(z) = \sum_{k=0}^{M} b_k X(z) z^{-k}
$$
\n
$$
\frac{Y(z)}{X(z)} = \sum_{k=0}^{M} b_k z^{-k}
$$
\n
$$
H(z) = \sum_{k=0}^{M} b_k z^{-k}
$$
 (Transfer Function)

#### $\left(\omega\right)$  $(z = e - J\omega)$ )  $\omega$ ) =  $\frac{M}{\Sigma}$  b e  $\frac{J\omega}{\omega}$  $z = e^{-j}$ *M j k e k*  $H(\omega) = \nabla b$  $= e$ ∑ − $=$   $\sum$  b e  $k=0$

 $b_k$  is the impulse response of the system when designing the FIR filter.

 $\frac{1}{2}$  $+b_{\alpha}e$  $H(\omega) = \cdots b$   $e^{2j\omega} + b$   $e^{j\omega} + b_0 + b_0 e^{-j\omega} + b_0 e^{-2j\omega}$  $2i\omega_{1h}$   $i\omega_{1h}$   $k_e$   $i\omega_{1h}$   $c^{-2}$  $(\omega) = \cdots b$   $e^{2J\omega} + b e^{J\omega} + b_0 + b_1 e^{-J\omega} + b_2 e^{-2J\omega}$ − $+2b\frac{e^{b}+e}{2b}$  $+2b$ <sub>2</sub> $e^{\theta} + e$ −−  $(\omega) = \omega_2 e^{-\omega_2} + \omega_1 e^{-\omega_2} + \omega_0 + \omega_1 e^{-\omega_2} + \omega_2$ ⎟ ⎟  $(i\omega - i\omega)$ ⎜ ⎟ ⎟  $\begin{pmatrix} 2j\omega & -2j\omega \end{pmatrix}$   $\begin{pmatrix} j\omega & -j\omega \end{pmatrix}$ ⎜ *e j*  $b$   $\left| \frac{e}{e} \right|$ *j e j*  $H(\omega) = b_0 + 2b_2 \frac{e^+ + e^-}{e^+} + 2$  $2i\omega -2$  $(\omega) = b_0 + 2$   $\omega$  -21 $\omega$  1 $\omega$  -1 $\omega$  $\cdots$  $H(\omega) = b_0 + 2b_2 \cos 2\omega + 2b_1 \cos \omega +$ = ⎟ ⎟ ⎟ ⎟ ⎟ <sup>⎠</sup> <sup>⎜</sup> <sup>⎝</sup> <sup>⎟</sup> ⎜ ⎟ ⎟ ⎟ ⎟  $(\cdot, \cdot, \cdot)$ ⎜ 2 1 2  $0 - 2$  $(\omega)$ =<br> $(\omega)$ =  $= b_{\circ} +$ ∑  $H(\omega) = b_0 + 2 \sum_{n=1}^{M} b_n \cos k\omega$  $\omega$ ) =  $b_{\alpha}$  + 2b, cos 2 $\omega$  + 2b, cos  $\omega$  +  $\cdots$  $k$   $=$ *k* 1  $\rm 0$ 

#### **Designing Method**

#### **Fourier Transform Method:**

$$
h(n) = \frac{1}{n\pi} \sin n \omega_0
$$
  

$$
h(n) = \frac{\omega_0}{\pi} \sin c(n \omega_0)
$$

#### **Example:**

Find and sketch the impulse response of ideal zero phase, low-pass digital filter with cutoff frequency  $\omega_0 = \pi/5$ .

$$
h(n) = \frac{1}{n \pi} \sin n \omega_0
$$
  

$$
h(n) = \frac{\omega_0}{\pi} \sin n \pi
$$

sin  $(1)$  $h(1) = 0.18$  $(n) = \frac{\sin \frac{n \pi}{5}}{n \pi}$ sin  $\frac{1}{2}$ *d n* π *n*  $h(n) = \frac{1}{n}$ 5 $(n)$ = *n* π *d h*(*n*) =  $\frac{dn}{n}$ cos *n* π *dn*  $\pi$ 5 5 $(n)$ = *h n n* π  $\pi$ 55 cos  $(n)$ = *h n*  $h$  (0 ) = 0.2